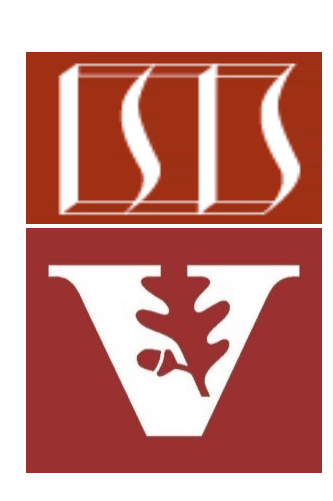

Douglas C. Schmidt d.schmidt@vanderbilt.edu www.dre.vanderbilt.edu/~schmidt

Professor of Computer Science

Institute for Software Integrated Systems

Vanderbilt University Nashville, Tennessee, USA

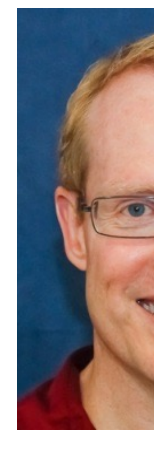

#### Learning Objectives in this Part of the Lesson

- Recognize key Flux operators
	- Factory method operators
	- Transforming operators
		- Transform the values and/or types emitted by a Flux
			- e.g., flatMap()

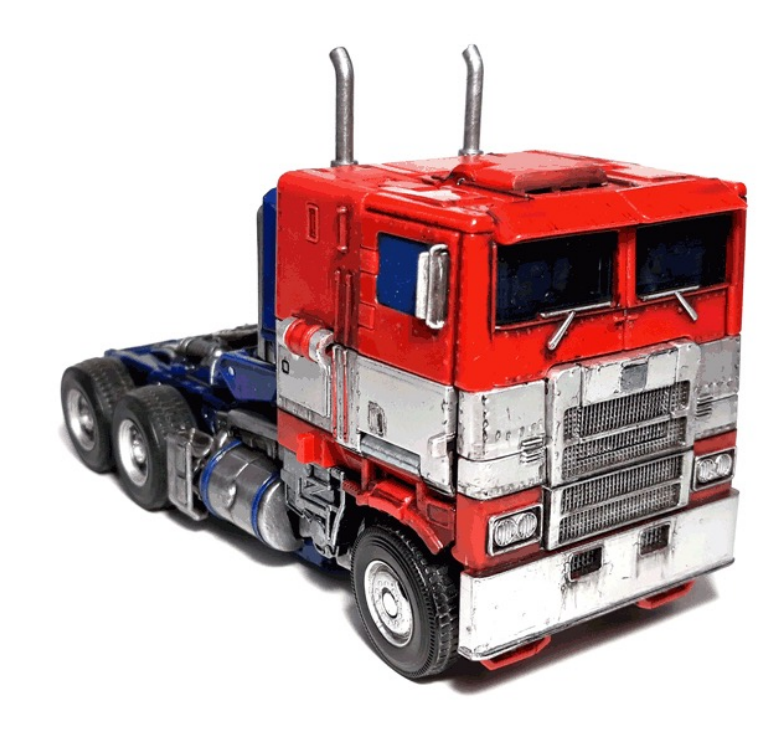

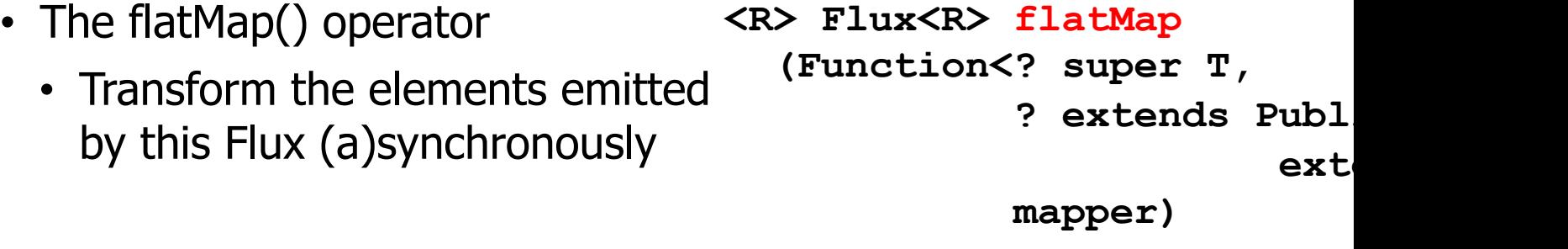

See projectreactor.io/docs/core/release/api/reactor/core/publisher/Flux.ht

- The flatMap() operator
	- Transform the elements emitted by this Flux (a)synchronously
		- These elements are emitted into inner Publishers

**<R> Flux<R> flatMap (Function<? super T, ? extends Publisher<? extends R>>** 

**mapper)**

**<R> Flux<R> flatMap**

- The flatMap() operator
	- Transform the elements emitted by this Flux (a)synchronously
		- These elements are emitted into inner Publishers
			- Each <T> input element is mapped to a Publisher<R>

```
(Function<? super T,
? extends Publisher<? 
            extends R>>
```
**mapper)**

- The flatMap() operator
	- Transform the elements emitted by this Flux (a)synchronously
		- These elements are emitted into inner Publishers
			- Each <T> input element is mapped to a Publisher<R>
			- That Publisher will emit zero or more items

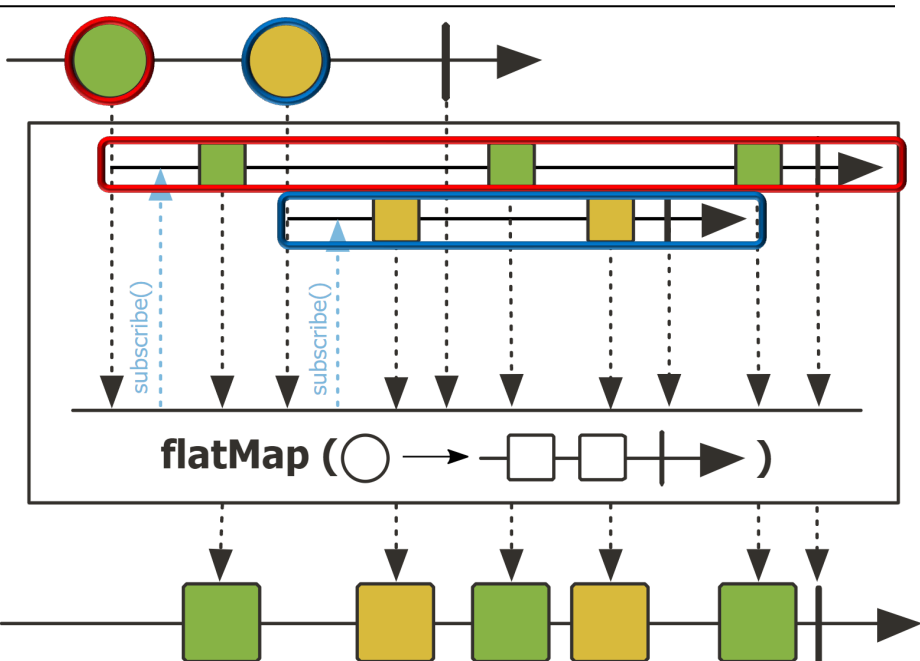

- The flatMap() operator
	- Transform the elements emitted by this Flux (a)synchronously
		- These elements are emitted into inner Publishers
		- Inner publishers are "flattened" into one Flux by merging

**<R> Flux<R> flatMap (Function<? super T, ? extends Publisher<? extends R>>** 

**mapper)**

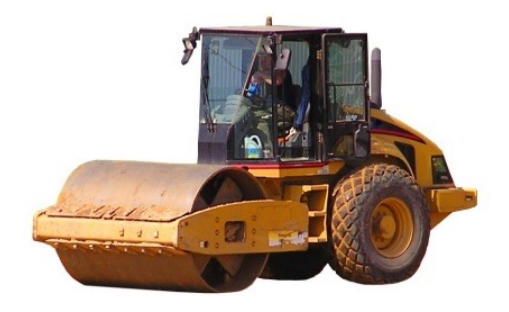

- The flatMap() operator
	- Transform the elements emitted by this Flux (a)synchronously
		- These elements are emitted into inner Publishers
		- Inner publishers are "flattened" into one Flux by merging
			- They can therefore interleave
				- Especially when used for concurrent processing

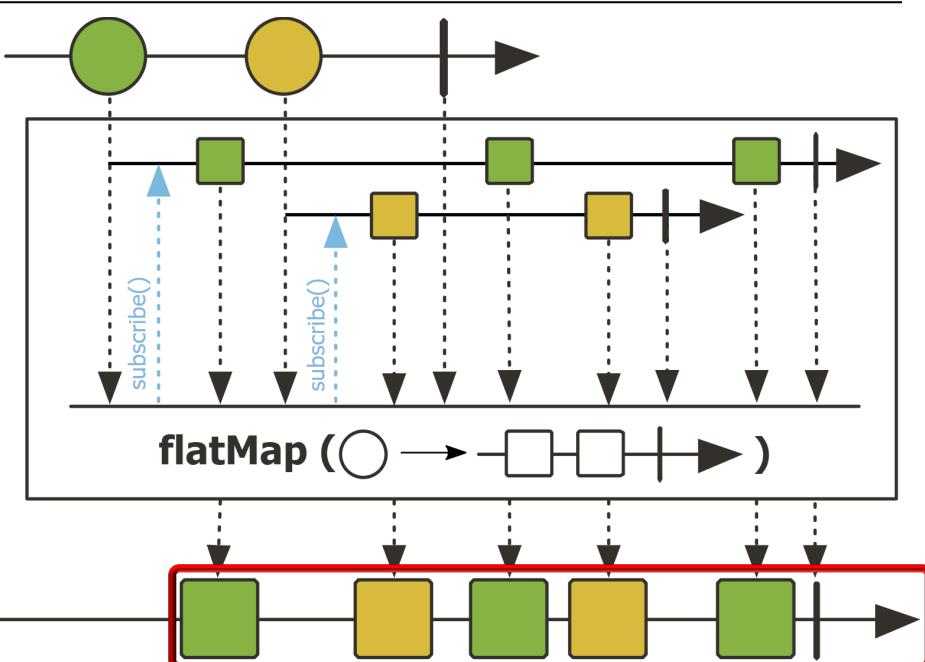

#### **9** See upcoming walkthrough of the "flatMap() concurrency idiom" example

- The flatMap() operator
	- Transform the elements emitted by this Flux (a)synchronously
		- These elements are emitted into inner Publishers
		- Inner publishers are "flattened" into one Flux by merging
		- It has similarities & differences compared to map()

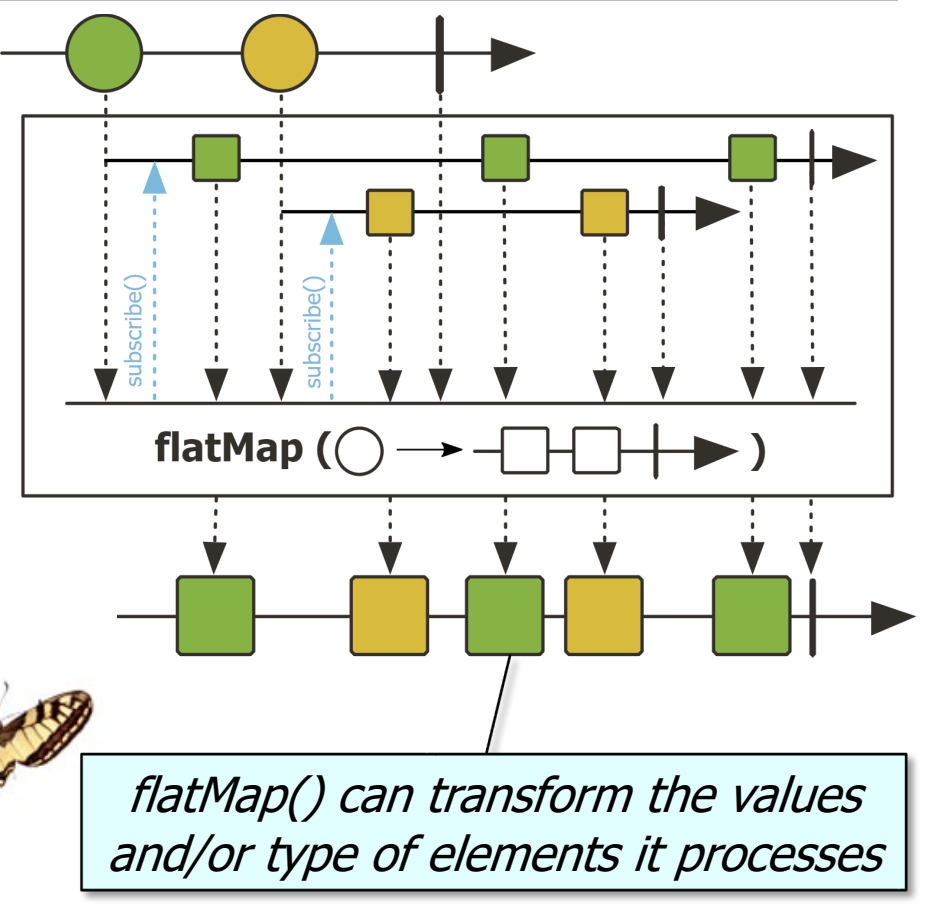

- The flatMap() operator
	- Transform the elements emitted by this Flux (a)synchronously
		- These elements are emitted into inner Publishers
		- Inner publishers are "flattened" into one Flux by merging
		- It has similarities & differences compared to map()

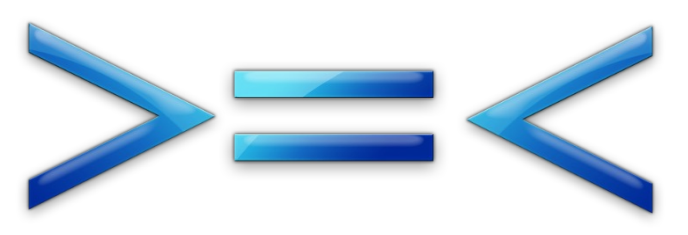

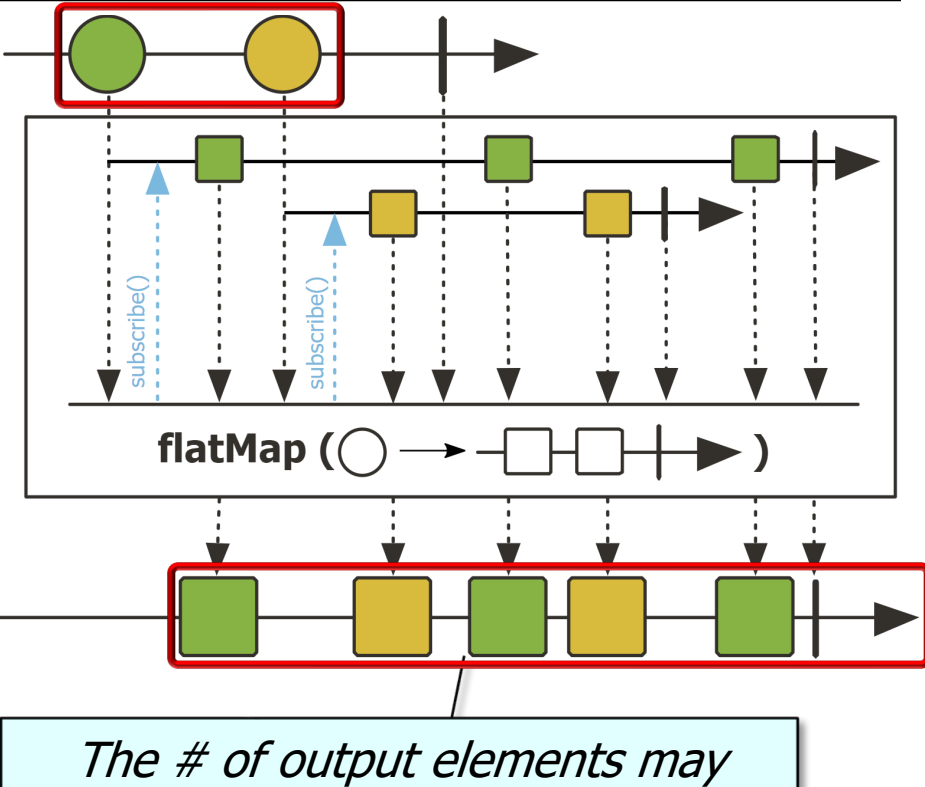

differ from the  $#$  of input elements

- The flatMap() operator
	- Transform the elements emitted by this Flux (a)synchronously
	- This method is often used to trigger concurrent processing

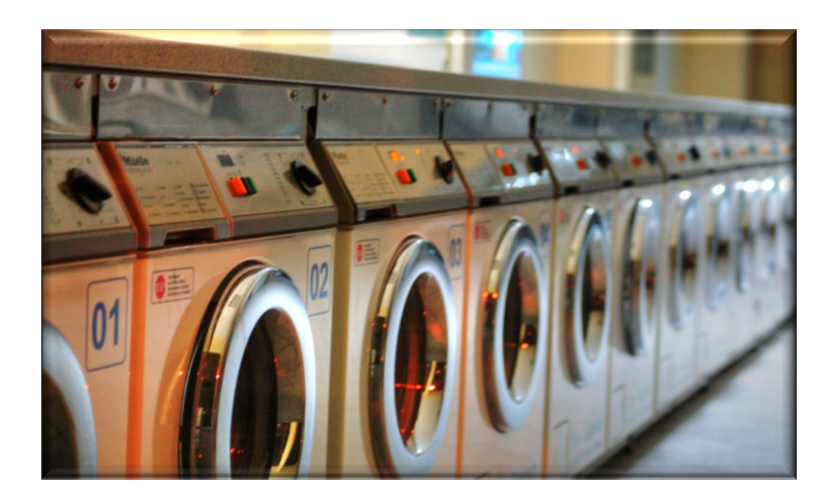

**return Flux .fromIterable(denominators)**

- **.flatMap(denominator -> Mono .fromCallable(() -> BigFraction .valueOf(..., denominator))**
	- **.subscribeOn (Schedulers .parallel())**

 **.map(bf -> bf multiply(sBigFrac)))**

See upcoming discussion on the Project Reactor flatMap() concurrency idiom

## Key Tran[sforming Operators in the Flux](https://github.com/douglascraigschmidt/LiveLessons/blob/master/Reactive/flux/ex3/src/main/java/FluxEx.java) Cla

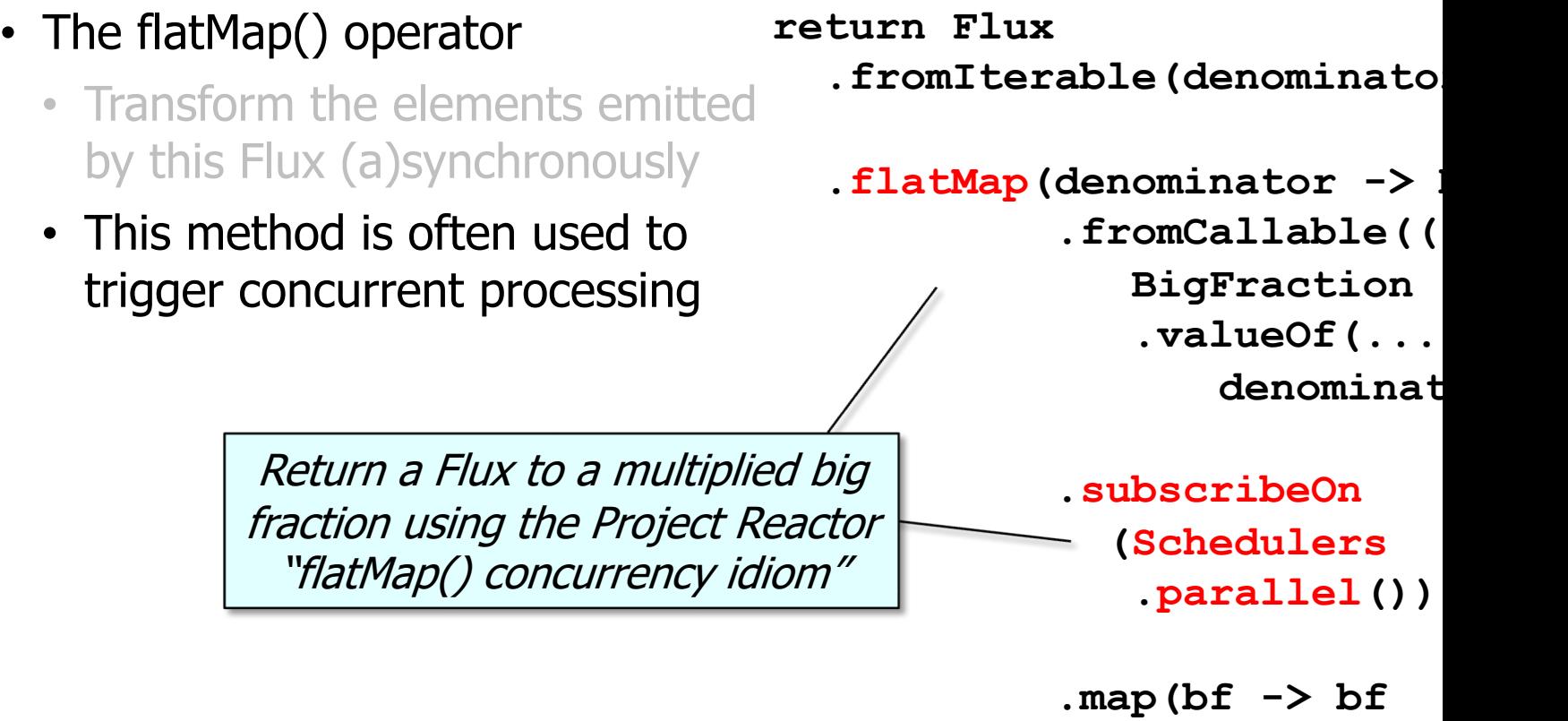

 $multiply(s)$ 

**13** See Reactive/flux/ex3/src/main/java/FluxEx.java

#### • The flatMap() operator

- Transform the elements emitted by this Flux (a)synchronously
- This method is often used to trigger concurrent processing
- RxJava's Observable.flatMap() operator works the same way

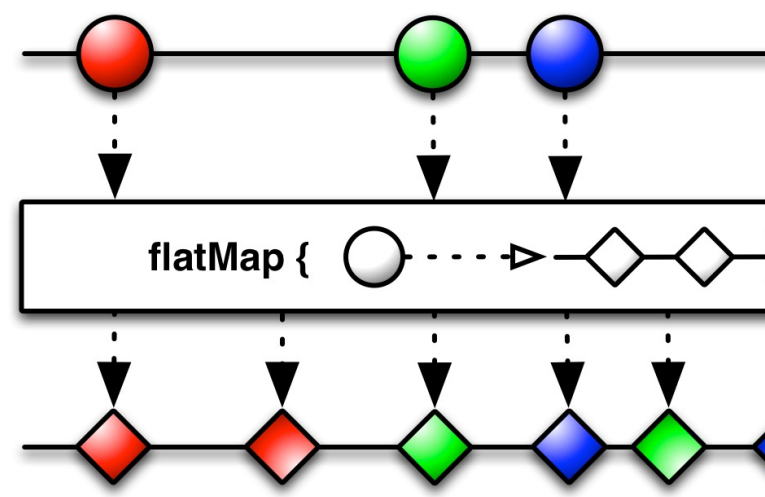

See <u>reactivex.io/RxJava/3.x/javadoc/io/reactivex/rxjava3/core/Observable.h</u>

#### • The flatMap() operator

- Transform the elements emitted by this Flux (a)synchronously
- This method is often used to trigger concurrent processing
- RxJava's Observable.flatMap() operator works the same way
- Similar to the Java Streams flatMap() operation

#### flatMap

<R> Stream<R> flatMap( Function<? super T,? extends Stream<? exte

Returns a stream consisting of the results of replant element of this stream with the contents of a map produced by applying the provided mapping funct element. Each mapped stream is closed after its been placed into this stream. (If a mapped stream empty stream is used, instead.)

#### List<String> a = List.of(' List<String> b = List.of(' **Stream**

- **.of(a, b)**
- **.flatMap(List::stream)**
- **.sorted()**
- $f$ orEach(System.out::p

Flatten, sort, & print two lists of strings

See <u>docs.oracle.com/javase/8/docs/api/java/util/stream/Stream.htm</u>

#### • The flatMap() operator

- Transform the elements emitted by this Flux (a)synchronously
- This method is often used to trigger concurrent processing
- RxJava's Observable.flatMap() operator works the same way
- Similar to the Java Streams flatMap() operation
	- However, Stream.flatMap() doesn't support parallelism..

#### flatMap

<R> Stream<R> flatMap( Function<? super T,? extends Stream<? exte

Returns a stream consisting of the results of replant element of this stream with the contents of a map produced by applying the provided mapping funct element. Each mapped stream is closed after its been placed into this stream. (If a mapped stream empty stream is used, instead.)

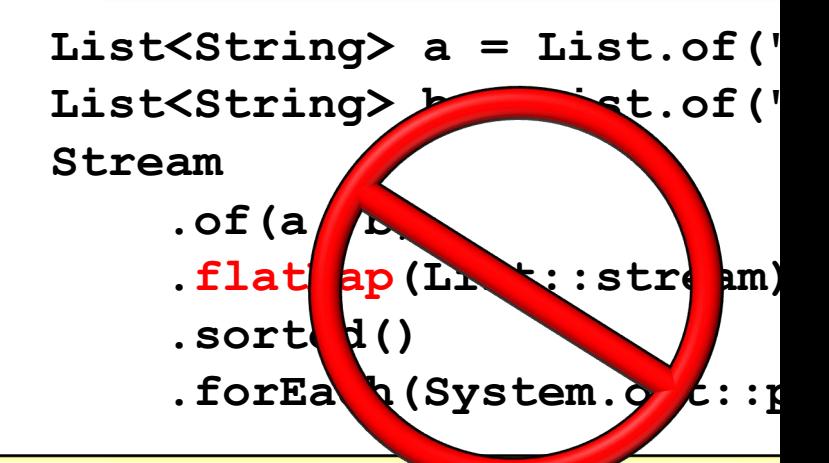

See stackoverflow.com/questions/45038120/parallel-flatmap-always-sequenti

#### • The flatMap() operator

- Transform the elements emitted by this Flux (a)synchronously
- This method is often used to trigger concurrent processing
- RxJava's Observable.flatMap() operator works the same way
- Similar to the Java Streams flatMap() operation
- flatMap() doesn't ensure the order of the items in the resulting stream

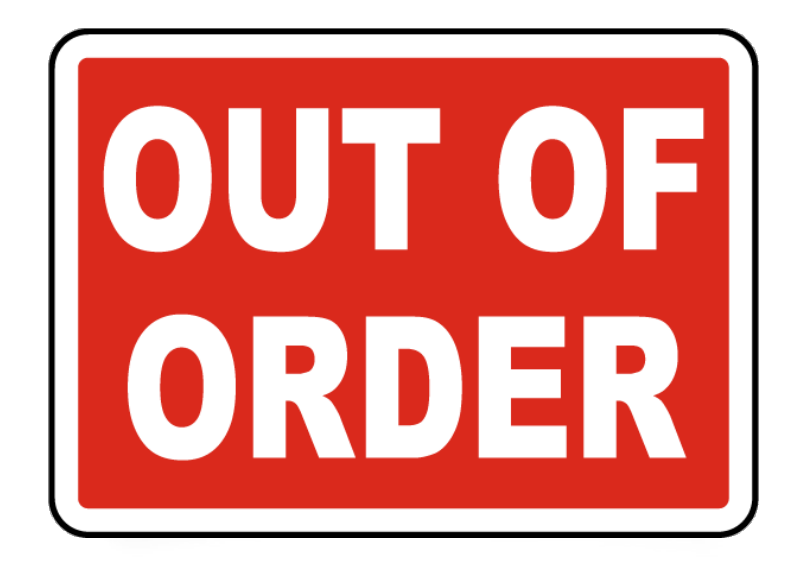

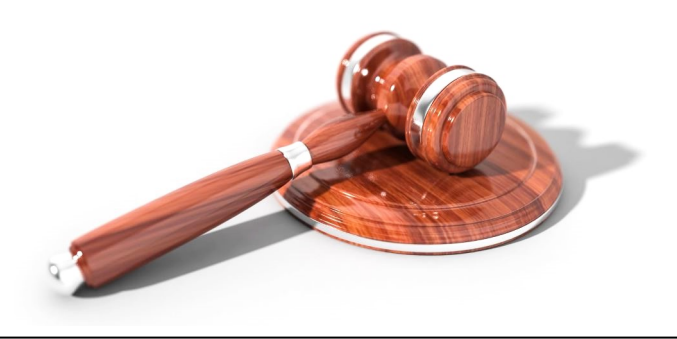

#### • The flatMap() operator

- Transform the elements emitted by this Flux (a)synchronously
- This method is often used to trigger concurrent processing
- RxJava's Observable.flatMap() operator works the same way
- Similar to the Java Streams flatMap() operation
- flatMap() doesn't ensure the order of the items in the resulting stream
	- Use concatMap() if order matters

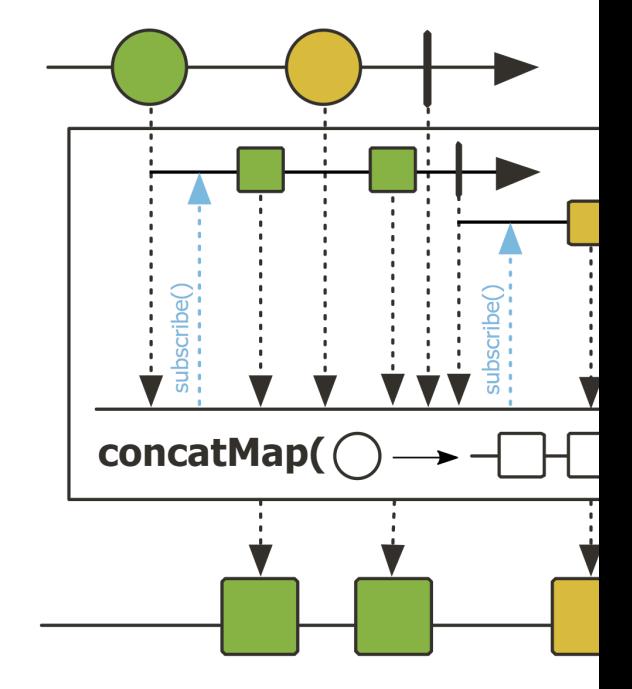

See projectreactor.io/docs/core/release/api/reactor/core/publisher/Flux.html

# End of Key Transforming Operators in the Flux Class (Part 2)